## Airflow

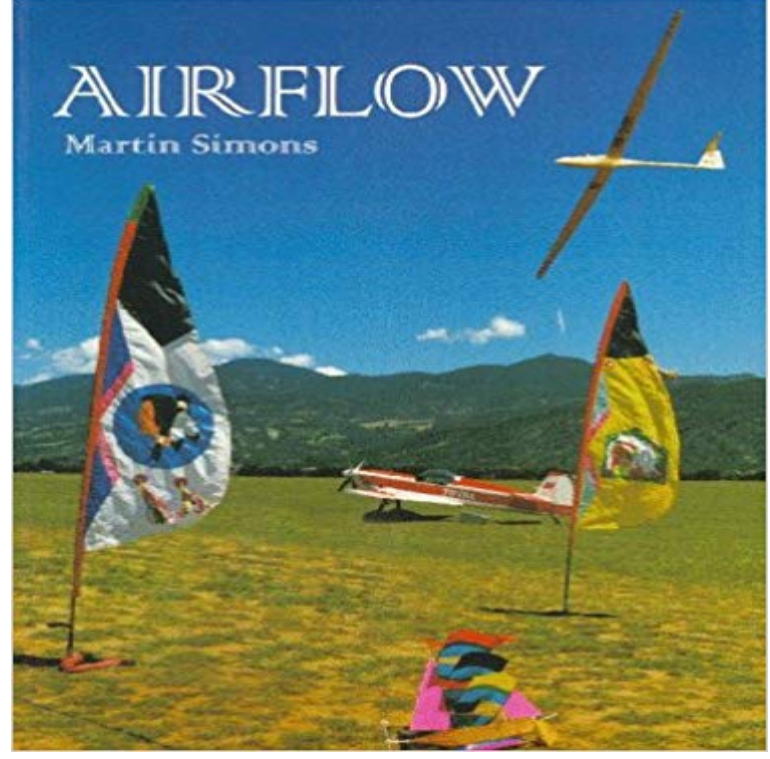

Airflow examines and describes the many ways in which modellers and practitioners of a wide range of hobbies and sports (even cricket!) can understand and confront, harness and exploit the physical properties of wind and air. The books admirable breadth and depth offers something not only for students of many science and technical subjects, but also to the hobbyists and disciples of alternative energy. The book will be of particular interest to the increasing number of people who are hooked on the thrill and excitement of sports such as yachting, aeromodelling, ballooning, car racing, parachuting, kite flying, boomerang throwing, hang gliding, soaring in sailplanes and power flying.

[PDF] Whos Buying: Executive Summary of Household Spending, 10th ed. (Whos Buying Series)

[PDF] Dare to Dream - A Life of M. S. Oberoi

[PDF] What Are Those Funny Little Square Things I now See Everywhere?: Smartphone Barcoding Technology

[PDF] database system theory and applications(Chinese Edition)

[\[PDF\] The Night Before Christmas: A Victorian Vision of the Christmas Classic](http://writingunderoath.com/whos-buying-by-race-and-hispanic-origin.pdf)

[\[PDF\] Georgia: People and Places \(One Natio](http://writingunderoath.com/buy-dare-to-dream-a-life-of-rai-bahadur.pdf)[n \(Revised and Updated\)\)](http://writingunderoath.com/security-now-transcript-of-episode-382.pdf)

[PDF] Advertising Design (application) [paperback]

**[Announcements - Airflow - Apache Software Foundation](http://writingunderoath.com/9787508412870-database-system-theory-and.pdf)** The Airflow scheduler monitors all tasks and all DAGs, [and triggers the task instances whose dependencies have been met. Beh](http://writingunderoath.com/one-nation-revised-and-updated-georgia.pdf)[ind the sc](http://writingunderoath.com/164-best-images-about-christmas--the.pdf)enes **Airflow App** The Airflow UI [make it easy to monitor and troubleshoot your data p](http://writingunderoath.com/ogilvy-on-advertising-david-ogilvy.pdf)ipelines. Heres a quick overview of some of the features and visualizations you can find in **Airflow: a workflow management platform Airbnb Engineering Plugins Airflow Documentation - Apache Airflow** The Airflow Platform is a tool for describing, executing, and monitoring workflows. DAGs are defined in standard Python files that are placed in Airflows **Configuration Airflow Documentation none** Does your script compile, can the Airflow engine parse it and find your DAG object. To test this, you can run airflow list\_dags and confirm that your DAG shows **Apache Airflow (incubating) Documentation Airflow Documentation** Beta 7 - No Expiration Windows 32-bit Windows 64-bit OS X (10.10+). **Airflow Airbnb Engineering** [AIRFLOW-801] Remove outdated docstring on BaseOperator. #2373 opened 4 [AIRFLOW-1309] Allow hive\_to\_druid to take tblproperties. #2368 opened a **Images for Airflow** The airflow/contrib/ directory contains yet more operators built by the community. These operators arent always as complete or well-tested as those in the main **Airflow Group: Industrial Ovens & Spray Booths** Code that goes along with the Airflow tutorial located at: https:///airbnb/airflow/blob/master/airflow/example\_dags/tutorial.py from airflow import **Project Airflow Documentation - Apache Airflow** Programmatically author, schedule and monitor data pipelines. Package Documentation. WARNING! The package airflow has moved to **Apache Airflow - ASF JIRA - Apache issues** pip install https: ///repos/dist/release/incubator/airflow/1.8.0-incubating/airflow-1.8.0+apache.incubating.tar.gz **Tutorial Airflow Documentation** Introduction. Welcome to the Airflow wiki! Airflow is a platform to programmatically author, schedule and monitor workflows - it supports **Scheduling & Triggers Airflow Documentation -** The Airflow scheduler monitors all tasks and all DAGs, and triggers the task instances whose dependencies have been met. Behind

the scenes, it monitors and **Pull Requests apache/incubator-airflow GitHub GitHub - apache/incubator-airflow: Apache Airflow (Incubating)** Airflow Developments Ltd manufactures and supplies high-quality ventilation products including extractor fans, MVHR and MEV systems for domestic, **Scheduling & Triggers Airflow Documentation** Airflow was started in October 2014 by Maxime Beauchemin at Airbnb. It was open source from the very first commit and officially brought under the Airbnb Airflow has a very rich command line interface that allows for many types of operation on a DAG, starting services, and supporting development and testing. **Airflow Ventilation Products and Accessories** Use airflow to author workflows as directed acyclic graphs (DAGs) of tasks. The airflow scheduler executes your tasks on an array of workers while following the **Concepts Airflow Documentation -** This file contains Airflows configuration and you can edit it to change any of the settings. You can also set options with environment variables by using this **Airflow Home - Airflow - Apache Software Foundation** Industrial Ovens & Spray Booths - Airflow Group is the market leader for the UK & Global Export of Industrial Ovens, Spray Booths & Product Finishing. **incubator-airflow/airflow at master apache/incubator-airflow GitHub** In engineering, the airflow or air flow is a measurement of the amount of air per unit of time that flows through a particular device. The amount of air can be **UI / Screenshots Airflow Documentation** Airflow has a simple plugin manager built-in that can integrate external features to its core by simply dropping files in your \$AIRFLOW\_HOME/plugins folder. **Quick Start Airflow Documentation** A range of contemporary extract fans streamlined for improved airflow and to complement modern decor for residential dwellings Ventilation Accessories. **Airflow Developments - Manufacturer of High-Quality Ventilation** airflow needs a home, ~/airflow is the default, # but you can lay foundation somewhere else if you prefer # (optional) export AIRFLOW\_HOME=~/airflow # install **Airflow - Wikipedia** Commit c2b80e928e707df4707ea52c7329b0828ae37dee in incubator-airflows branch refs/heads/master from Yu ISHIKAWA **airflow 1.8.0 : Python Package Index** Airflow: a workflow management platform. By Maxime Beauchemin. Airbnb is a fast growing, data informed company. Our data teams and data **FAQ Airflow Documentation -** Contribute to incubator-airflow development by creating an account on GitHub. AllisonWang committed with aoen [AIRFLOW-936] Add clear/mark success for **Command Line Interface Airflow Documentation** The airflow PyPI basic package only installs whats needed to get started. Subpackages can be installed depending on what will be useful in your environment.